# **Estimating the Max Capacity in Work Zone Area**

Elham Sharifi

2008

#### **1. Introduction**

There are different definitions of capacity at a work zone area. For example "Hourly traffic volume under congested traffic conditions" or "Hourly traffic volume converted from the maximum-recorded five minute flow rate" or "Flow rate at which traffic behavior quickly changes from uncongested conditions to queued conditions" or "Flow just before a sharp speed drop".

Our objective in this project is Estimating max capacity in work zone area and we have two capacity definition, "Max throughput" and "Flow rate at which traffic behavior quickly changes from uncongested conditions to queued conditions. (Traffic volume immediately before queue begins)".

#### **2. Survey Data Analysis**

A Survey has been done in September 2007 in 6 days at work zone locations. They used 4 camcorders to videotape the traffic volumes. I used survey data on September  $6<sup>th</sup>$ . The specifics of this survey data can be found below.

- $\blacksquare$  Weather: Nice and calm
- $\blacksquare$  Location: I-95 NB near exit 32
- Number of Total Lanes: 4
- Number of Closed Lanes: 2
- $\Box$  Position: 2 right lanes closure

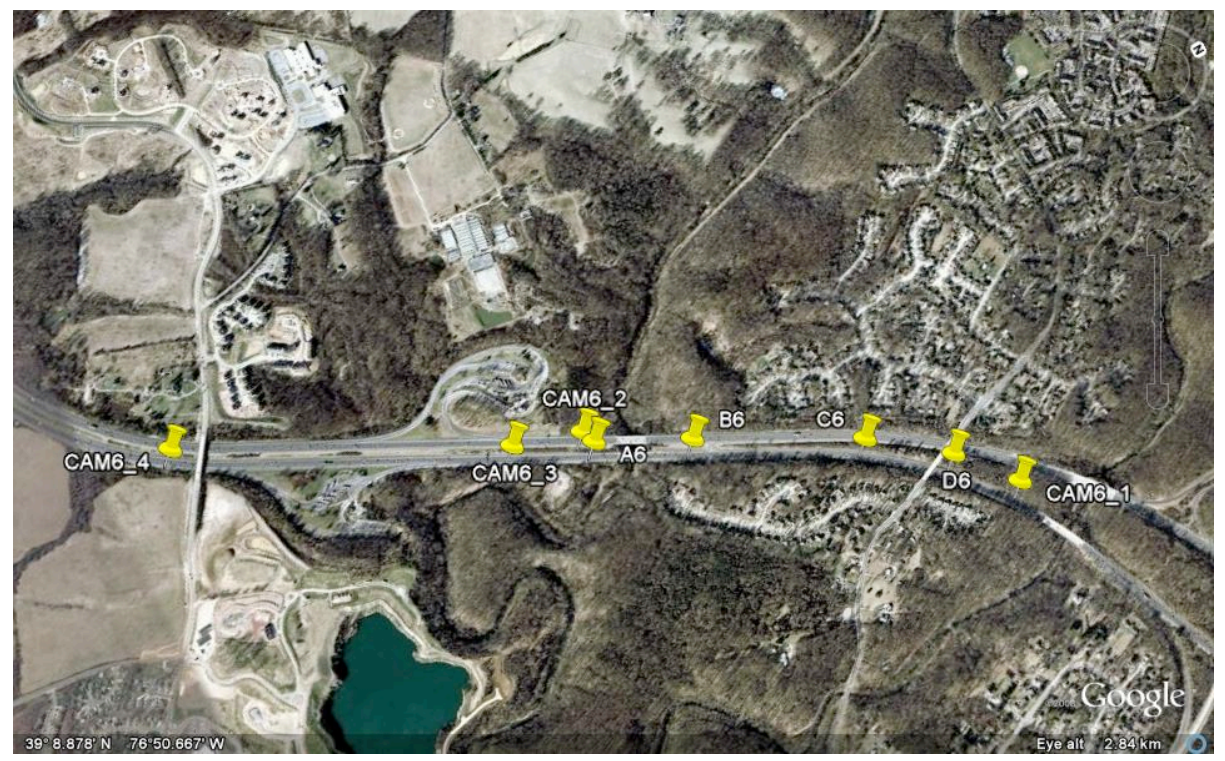

Figure(1). Location of Work Zone Area

The location of work zone area is shown in the Figure (1) and the geometry data is shown in the Table (1) and (2).

| Location                    | <b>Symbol</b>      | Latitude      | Longitude      |
|-----------------------------|--------------------|---------------|----------------|
| <b>1st Lane Taper Start</b> | A6                 | 8.786 N<br>39 | 50.559 W<br>76 |
| <b>1st Lane Closure</b>     | <b>B6</b>          | 8.914 N<br>39 | 50.470 W<br>76 |
| <b>2nd Lane Taper Start</b> | C6                 | 9.135 N<br>39 | 76 50.306 W    |
| <b>2nd Lane Closure</b>     | D <sub>6</sub>     | 9.236 N<br>39 | 76 50.197 W    |
| Camcorder1                  | CAM <sub>6</sub> 1 | 39 9.298 N    | 76 50.091 W    |
| Camcorder2                  | CAM62              | 39 8.778 N    | 76 50.586 W    |
| Camcorder3                  | CAM6 <sub>3</sub>  | 39 8.678 N    | 76 50.630 W    |
| Camcorder4                  | CAM <sub>6</sub> 4 | 39 8.239 N    | 76 50.950 W    |

Table (1). Geometry Data

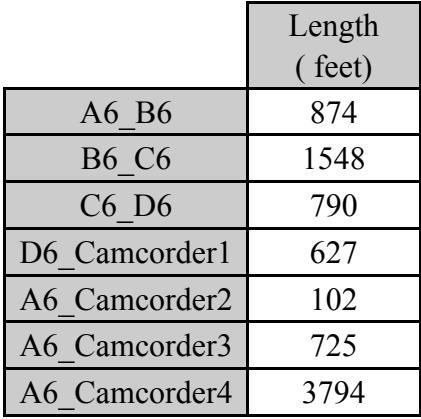

Table (2). Geometry Data

I used data of the camcorder 4 for input flow. We have the number of cars and trucks that pass the camcorder4 in each lane. I first calculated the 15min flow, then, I converted to one hour flow. (Table  $(3),(4)$  &  $(5)$ )

| Time              | Lane 1 |          |     | Lane 2 |     | Lane 3 |     | Lane 4 |  |
|-------------------|--------|----------|-----|--------|-----|--------|-----|--------|--|
|                   | Car    | Truck    | Car | Truck  | Car | Truck  | Car | Truck  |  |
| 19:42:15-19:57:14 | 317    |          | 327 | 20     | 253 | 64     | 212 | 19     |  |
| 19:57:15-20:7:14  | 291    | $\Omega$ | 249 | 20     | 236 | 33     | 177 | 21     |  |
| 20:12:15-20:27:14 | 200    | $\theta$ | 174 | 11     | 139 | 38     | 240 | 19     |  |
| 20:27:15-20:42:14 | 136    | 2        | 135 | 19     | 132 | 31     | 239 | 18     |  |
| 20:42:15-20:57:14 | 152    |          | 131 | 23     | 132 | 34     | 199 | 21     |  |
| 20:57:15-21:12:14 | 162    | 7        | 150 | 16     | 153 | 40     | 206 | 27     |  |

Table (3). 15min Input Flow

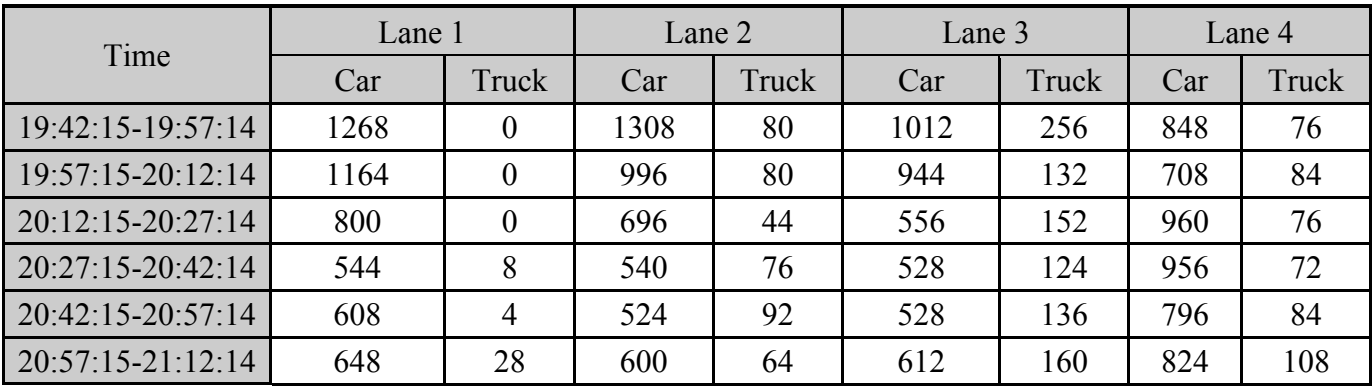

Table (4). 15min Input Flow Converted to One Hour

|                   | <b>Total Cars</b> | <b>Total Vehicles</b> | Percent  | Percent of | Percent of | Percent of | Percent of  |
|-------------------|-------------------|-----------------------|----------|------------|------------|------------|-------------|
| Time              | (Converted to     | (Converted to)        | $\sigma$ | Vehicles   | Vehicles   | Vehicles   | Vehicles in |
|                   | One Hour)         | One Hour)             | Trucks   | in Lane1   | in Lane2   | in Lane3   | Lane4       |
| 19:42:15-19:57:14 | 4436              | 4848                  | 0.085    | 0.262      | 0.286      | 0.262      | 0.191       |
| 19:57:15-20:12:14 | 3812              | 4108                  | 0.072    | 0.283      | 0.262      | 0.262      | 0.193       |
| 20:12:15-20:27:14 | 3012              | 3284                  | 0.083    | 0.244      | 0.225      | 0.216      | 0.315       |
| 20:27:15-20:42:14 | 2568              | 2848                  | 0.098    | 0.194      | 0.216      | 0.229      | 0.361       |
| 20:42:15-20:57:14 | 2456              | 2772                  | 0.114    | 0.221      | 0.222      | 0.240      | 0.317       |
| 20:57:15-21:12:14 | 2684              | 3044                  | 0.118    | 0.222      | 0.218      | 0.254      | 0.306       |

Table (5). Input Flow for the Model

## **3. Simulation of the Work Zone Area with CORSIM Software**

I used the geometry data and input data from survey analysis to build the CORSIM model. The geometry of the model is shown in the Figure (2) and the model geometry data is shown in the Table (6).

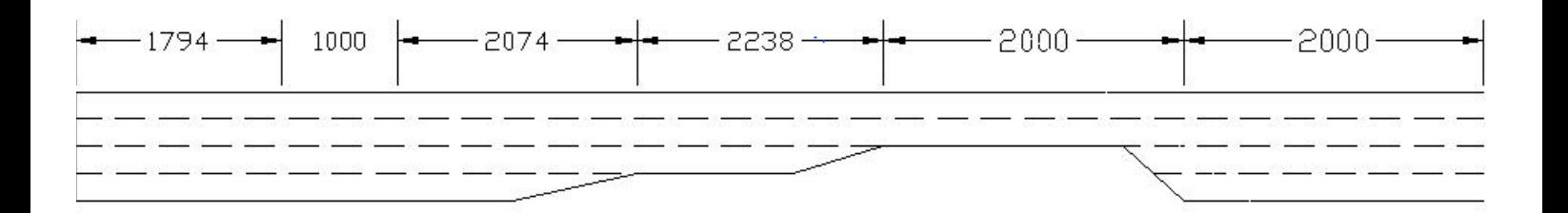

Figure (2). Geometry of the Model

| Link#                                                     |      |      |      |      |                             |      |
|-----------------------------------------------------------|------|------|------|------|-----------------------------|------|
| Length $(ft)$                                             | 1794 | 1000 | 2074 | 2238 | 2000                        | 2000 |
| Number of Lanes                                           |      |      |      |      |                             |      |
| Number of Dropped Lanes                                   |      |      |      |      |                             |      |
| Number of Added Lanes                                     |      |      |      |      | $\mathcal{D}_{\mathcal{L}}$ |      |
| Distance for Added or Dropped<br>Lanes from Upstream Node |      |      | 1874 | 2138 | 1980                        |      |

Table (6). Model Geometry Data

### **4. Calibrate the CORSIM model to get similar results as real case data**

For getting better results for the base case, I changed the Vehicle Entry Headway from Normal Distribution to Uniform Distribution and Erlang distribution with  $a=1$ . The best results for the base case obtained by using Erlang distribution with a=1. Therefore, I used this distribution for vehicle headway in my modeling.

For calibrating the model, I changed 3 parameters one by one and checked the CORSIM outputs with the survey data. These three parameters are:

- $\blacksquare$  Free flow speed
- $\blacksquare$  Rubberneck factor
- $\blacksquare$  Car following factor

Also, I used the camcorder 1 and camcorder 3 data and also the queue length to calibrate the model.

The base case specifics and also the CORSIM output for camcorde1 and camcorder3 locations and queue length is shown in the Table (7), (8), (9)  $& (10).$ 

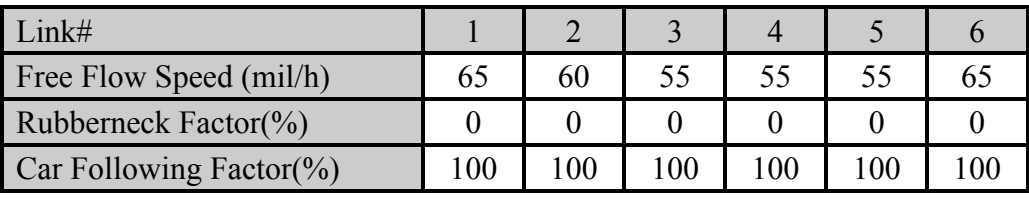

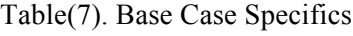

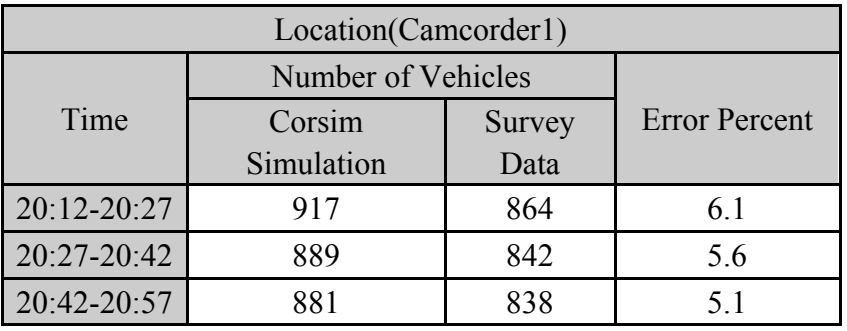

Table(8). Camcorder1 Location Comparison for the Base Case

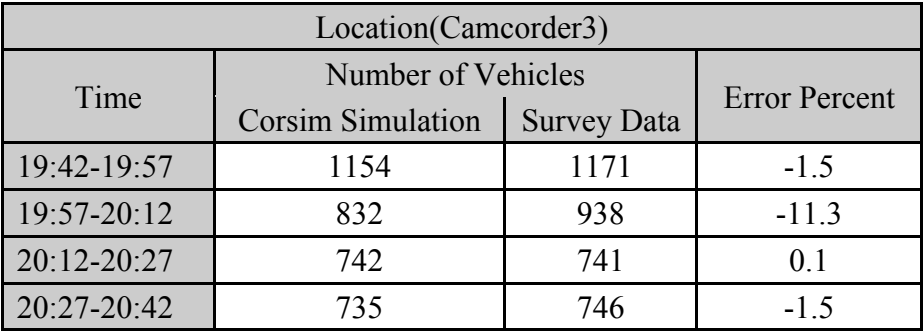

Table(9). Camcorder3 Location Comparison for the Base Case

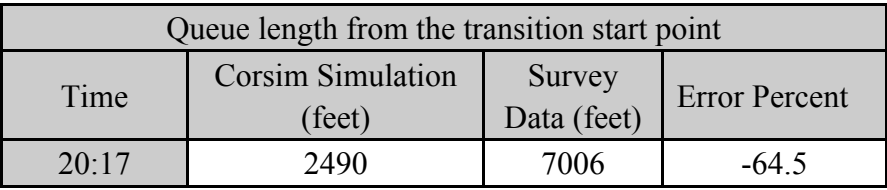

Table(10). Queue Length Comparison for the Base Case

For the best case, Camcorder1 location data is acceptable but camcorder3 location data has one error more than 11 percent. The most important problem here is the queue length. So, I changed the mentioned parameters one by one. First I changed the free flow speed. The changing in output in camcorde3 location when the free flow speed is changed can be seen in the Table (11).

|             |                |                                                            |           |           | <b>Location Camcorder3</b> |                  |         |            |                     |  |
|-------------|----------------|------------------------------------------------------------|-----------|-----------|----------------------------|------------------|---------|------------|---------------------|--|
|             |                | Number of Vehicles (speed=55, change in link 3 rubberneck) |           |           |                            |                  |         |            |                     |  |
| Time        | Survey<br>Data | $r.n.=0$                                                   | $r.n.=10$ | $r.n.=20$ | $r.n.=30$                  | r.n.=40          | r.n.=50 | r.n.= $60$ | r.n.= $70$          |  |
| 19:42-19:57 | 1171           | 1154                                                       | 1171      | 1073      | 1011                       | 875              | 821     |            |                     |  |
| 19:57-20:12 | 938            | 832                                                        | 850       | 853       | 896                        | 849              | 778     | Veh.       | Veh.                |  |
| 20:12-20:27 | 741            | 742                                                        | 778       | 811       | 861                        | 851              | 777     | backed     | <b>Backed</b><br>up |  |
| 20:27-20:42 | 746            | 735                                                        | 698       | 711       | 716                        | 788              | 760     | up         |                     |  |
|             |                |                                                            |           |           |                            | Error percentage |         |            |                     |  |
|             |                | $-1.5$                                                     | 0.0       | $-8.4$    | $-13.7$                    | $-25.3$          | $-29.9$ |            |                     |  |
|             |                | $-11.3$                                                    | $-9.4$    | $-9.1$    | $-4.5$                     | $-9.5$           | $-17.1$ |            |                     |  |
|             |                | 0.1                                                        | 5.0       | 9.4       | 16.2                       | 14.8             | 4.9     |            |                     |  |
|             |                | $-1.5$                                                     | $-6.4$    | $-4.7$    | $-4.0$                     | 5.6              | 1.9     |            |                     |  |

Table (11). Camcorder3 Location Comparison for different Free Flow Speed

In the Table (11) it can be seen that the best results is for Free Flow Speed  $= 55$  mile/hour.

For the camcorder1 location the results for all of these free flow speeds are good but the queue length is still the most important problem and it is much different from the real case data. So, the best free flow speed is 55 mile/hour and I chose this one.

Then I changed the Rubberneck factor in link 3, 4 and 5. The changing in rubberneck factor in link 4 & 5 did not give us good results. As you can see in the Table (12) rubberneck factor  $= 10\%$  in link 3 gave the best results, so I chose this rubberneck factor for link3 but again the big problem was the queue length.

| Location(Camcorder3) |                |                                                            |           |           |         |                  |         |         |                     |  |  |
|----------------------|----------------|------------------------------------------------------------|-----------|-----------|---------|------------------|---------|---------|---------------------|--|--|
|                      |                | Number of Vehicles (speed=55, change in link 3 rubberneck) |           |           |         |                  |         |         |                     |  |  |
| Time                 | Survey<br>Data | $r.n.=0$                                                   | $r.n.=10$ | $r.n.=20$ | r.n.=30 | r.n.=40          | r.n.=50 | r.n.=60 | $r.n.=70$           |  |  |
| 19:42-19:57          | 1171           | 1154                                                       | 1171      | 1073      | 1011    | 875              | 821     |         |                     |  |  |
| 19:57-20:12          | 938            | 832                                                        | 850       | 853       | 896     | 849              | 778     | Veh.    | Veh.                |  |  |
| 20:12-20:27          | 741            | 742                                                        | 778       | 811       | 861     | 851              | 777     | backed  | <b>Backed</b><br>up |  |  |
| 20:27-20:42          | 746            | 735                                                        | 698       | 711       | 716     | 788              | 760     | up      |                     |  |  |
|                      |                |                                                            |           |           |         | Error percentage |         |         |                     |  |  |
|                      |                | $-1.5$                                                     | 0.0       | $-8.4$    | $-13.7$ | $-25.3$          | $-29.9$ |         |                     |  |  |
|                      |                | $-11.3$                                                    | $-9.4$    | $-9.1$    | $-4.5$  | $-9.5$           | $-17.1$ |         |                     |  |  |
|                      |                | 0.1                                                        | 5.0       | 9.4       | 16.2    | 14.8             | 4.9     |         |                     |  |  |
|                      |                | $-1.5$                                                     | $-6.4$    | $-4.7$    | $-4.0$  | 5.6              | 1.9     |         |                     |  |  |

Table (12). Camcorder3 Location Comparison for Different Rubberneck Factor in Link3

Then I used this rubberneck factor for link3 and again changed the free flow speed to see which one is better when the rubberneck factor in link 3 is 10%. The results are shown in the Table (13)  $\&$  (14).

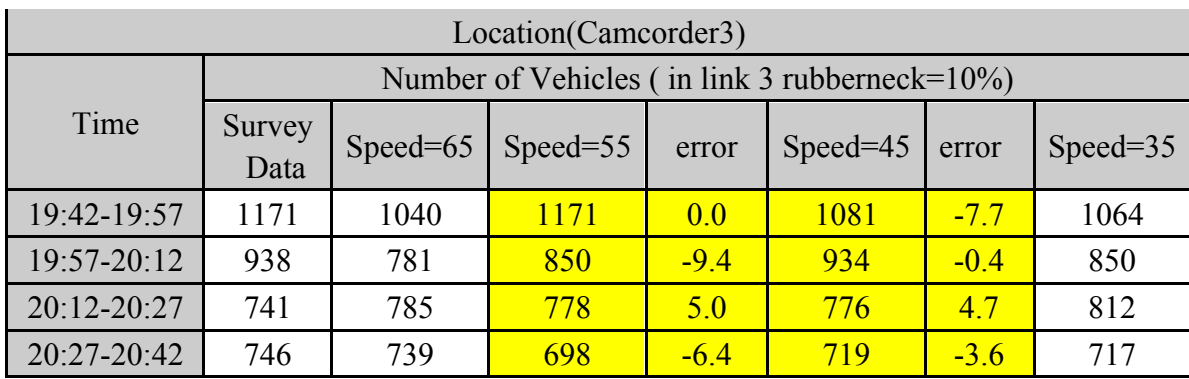

Table (13). Camcorder3 Location Comparison for Different Free Flow Speeds When the Rubberneck Factor in Link3 is 10%

| Location(Camcorder1) |                |                                                    |             |        |          |         |             |  |  |  |
|----------------------|----------------|----------------------------------------------------|-------------|--------|----------|---------|-------------|--|--|--|
|                      |                | Number of Vehicles (in link 3 rubberneck= $10\%$ ) |             |        |          |         |             |  |  |  |
| Time                 | Survey<br>Data | Speed= $65$                                        | Speed= $55$ | error  | Speed=45 | error   | Speed= $35$ |  |  |  |
| $20:12 - 20:27$      | 864            | 925                                                | 892         | 3.2    | 932      | 79      | 959         |  |  |  |
| 20:27-20:42          | 842            | 897                                                | 900         | 6.9    | 898      | 6.7     | 909         |  |  |  |
| 20:42-20:57          | 838            | 880                                                | 836         | $-0.2$ | 738      | $-11.9$ | 749         |  |  |  |

Table (14). Camcorder1 Location Comparison for Different Free Flow Speeds When the Rubberneck Factor in Link3 is 10%

It is seen in the Table (13)  $\&$  (14) that the speed =45  $\&$  55 gives good results in camcorder3 location but in camcorder 1 location the 45 mile/hour speed has one error about 12%. Therefore, I chose the 55 mile/hour for free flow speed. Again the queue length was the big problem.

Then, I changed the Car Following Factor in link 3, 4 & 5. Changing this factor in link  $4 \& 5$  did not give good results, so I only bring the results for changing this factor in link3. (see the Table  $(15) \& (16)$ )

|                | Location(Camcorder3) |                                                                 |         |               |         |               |         |               |         |  |  |
|----------------|----------------------|-----------------------------------------------------------------|---------|---------------|---------|---------------|---------|---------------|---------|--|--|
|                |                      | Number of Vehicles (speed=55 and in link 3 rubberneck= $10\%$ ) |         |               |         |               |         |               |         |  |  |
| Time           | Survey<br>Data       | $C.F.F = 120$                                                   | error   | $C.F.F = 140$ | error   | $C.F.F = 150$ | error   | $C.F.F = 160$ | error   |  |  |
| $9:42 - 19:57$ | 1171                 | 1051                                                            | $-10.2$ | 1005          | $-14.2$ | 1047          | $-10.6$ | 968           | $-17.3$ |  |  |
| $9:57 - 20:12$ | 938                  | 834                                                             | $-11.1$ | 927           | $-1.2$  | 931           | $-0.7$  | 922           | $-1.7$  |  |  |
| $0:12 - 20:27$ | 741                  | 835                                                             | 12.7    | 937           | 26.5    | 927           | 25.1    | 892           | 20.4    |  |  |
| $0:27-20:42$   | 746                  | 768                                                             | 2.9     | 747           | 0.1     | 753           | 0.9     | 839           | 12.5    |  |  |
| )ueue(feet)    | 7006                 | 5706                                                            | $-18.6$ | 5806          | $-17.1$ | 5756          | $-17.8$ | 6279          | $-10.4$ |  |  |

Table (15). Camcorder3 Location and Queue Length Comparison for Different Car

Following Factors

| Location(Camcorder1) |                |                                                                                                   |     |     |         |     |         |     |        |  |
|----------------------|----------------|---------------------------------------------------------------------------------------------------|-----|-----|---------|-----|---------|-----|--------|--|
|                      |                | Number of Vehicles (speed=55 and in link 3rubberneck= $10\%$ )                                    |     |     |         |     |         |     |        |  |
| Time                 | Survey<br>Data | $CF.F=120$<br>$C.F.F = 140$<br>$C.F.F = 150$<br>$C.F.F = 160$<br>error<br>error<br>error<br>error |     |     |         |     |         |     |        |  |
| 20:12-20:27          | 864            | 931                                                                                               | 7.8 | 983 | 13.8    | 973 | 12.6    | 921 | 6.6    |  |
| 20:27-20:42          | 842            | 874                                                                                               | 3.8 | 917 | 8.9     | 914 | 8.6     | 947 | 12.5   |  |
| 20:42-20:57          | 838            | 878                                                                                               | 4.8 | 695 | $-17.1$ | 694 | $-17.2$ | 797 | $-4.9$ |  |

Table (16). Camcorder1 Location Comparison for Different Car Following Factors

In the Table (15)  $\&$  (16), it is seen that the best queue length is for C.F.F =160 in link3, but the camcorder1&3 location data are not in acceptable range of error. Because the queue length in this situation is the best one I could find so far, I decided to choose this C.F.F for link 3 and change the rubberneck factor in the links to get good results for the camcorder1 & 3 location data.

After changing the rubberneck factor in link 3, 4 & 5, I also checked the combination of them. In addition, I used the changing rubberneck factor by time in a link. The situation of the best results is shown in the Table (17).

| Link#                     |     |    |     |     |      |     |    |
|---------------------------|-----|----|-----|-----|------|-----|----|
| Free Flow Speed (mile/h)  | 65  | 60 |     |     | 55   | 55  |    |
| Rubberneck Factor( $\%$ ) |     |    | 10  | 50  |      |     |    |
| Time of Onset(sec)        |     |    | 300 | 900 | 1500 |     |    |
| Car Following Factor(%)   | 100 | 00 |     | 160 | 100  | 100 | 00 |

Table (17). The Model Parameters for the Best Results

It is seen in the Table (17) that the Free Flow Speed is the same as the base case and the Car Following Factor is 160 for link3 and 100 for other links. The Rubberneck Factor is zero in all links at the beginning but after 300 sec (5-min) it changes to 10% in link 3 and after 900 sec (15-min) another 50% Rubberneck Factor is added to link3. Furthermore, after 1500 sec (25-min) the Rubberneck Factor in link4 becomes 2%.

The results of this situation are shown in the Table (18)  $\&$  (19).

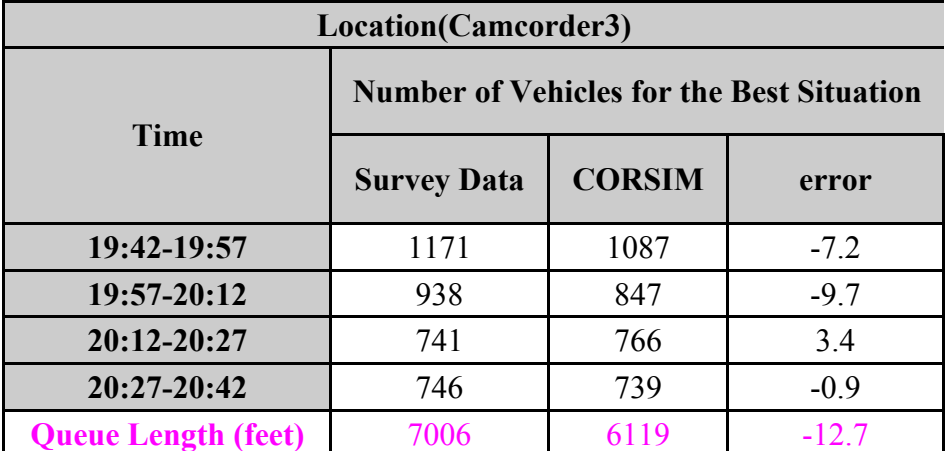

Table (18). Camcorder3 Location and Queue Length Comparison for the Best Situation

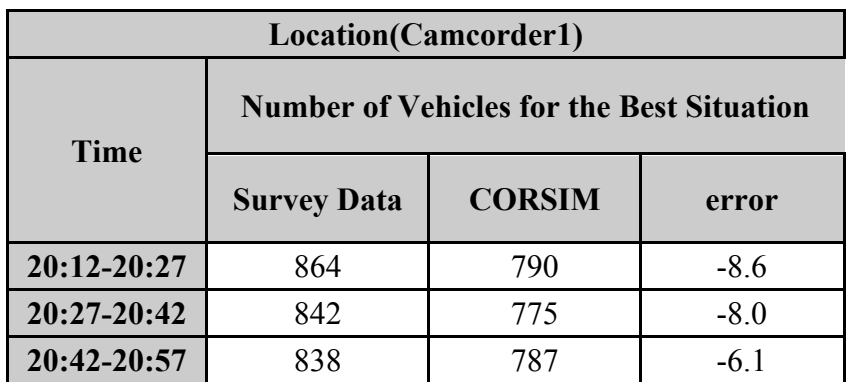

Table (19). Camcorder1 Location Comparison for the Best Situation

In the Table (18)  $\&$  (19), it is seen that the results have acceptable errors.

#### **5. Estimating the Max Capacity**

I used 9% truck percentage (the same as survey data) and 25% of input flow in each lane and changed the input flow from 6400 veh/h to 3200 veh/h to find the max throughput. Also, it could be seen that in which flow the queue disappeared. I ran the CORSIM with 6 random seed numbers for each input flow and got the mean throughput of these data. Then, I calculated the standard deviation for throughputs and by dividing the standard deviation of throughputs by mean throughput, it can be seen that this amount for all input flows is less than 7%, so the results are acceptable. The mean throughput and queue condition for different input flows are shown in the Table(20).

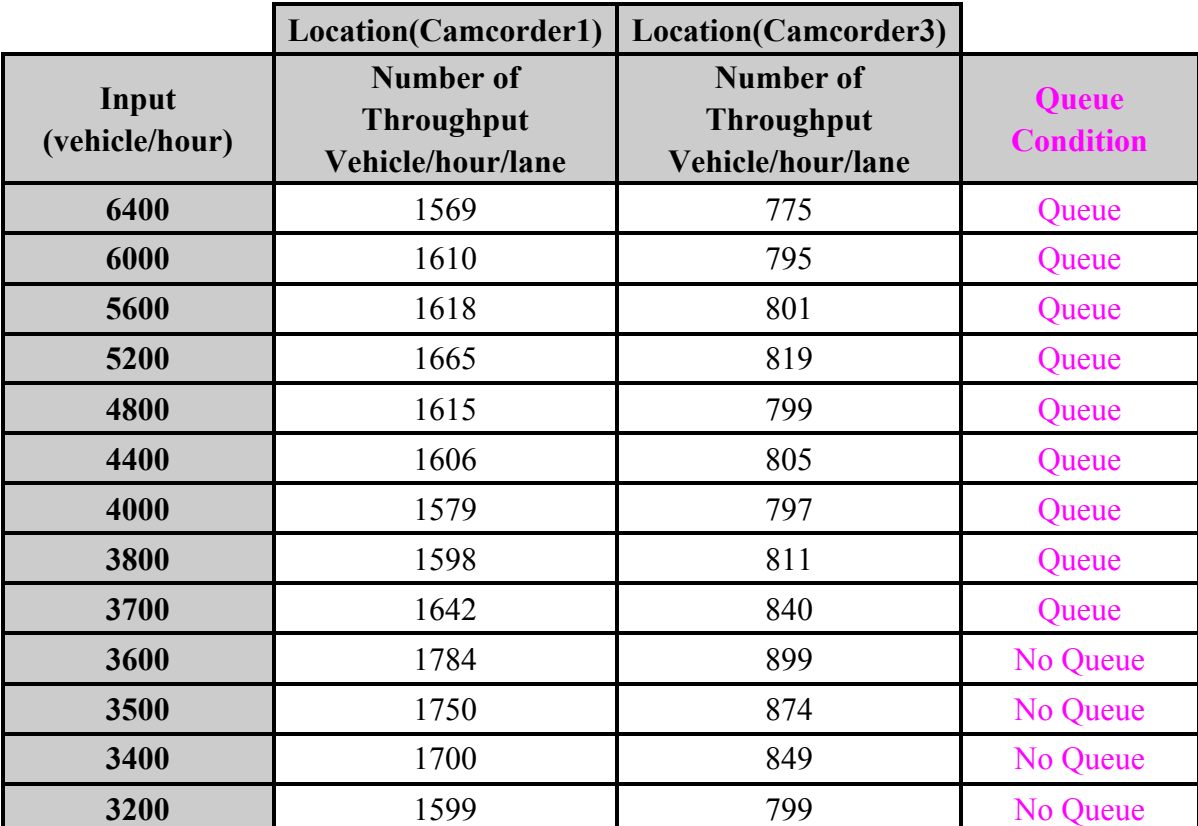

Table(20). Mean Throughput and Queue Condition for Different Input Flows

It can be seen in the Table (20) that the max throughput in both locations (camcorder1  $\&$  3 locations) takes place at the same input flow (3600 veh/hour). Also, this flow is exactly when the queue disappears.

The standard deviation of throughputs divided by mean throughput for different input flows is shown in the Table (21). All of the numbers are below 7 % and it shows that our results are good.

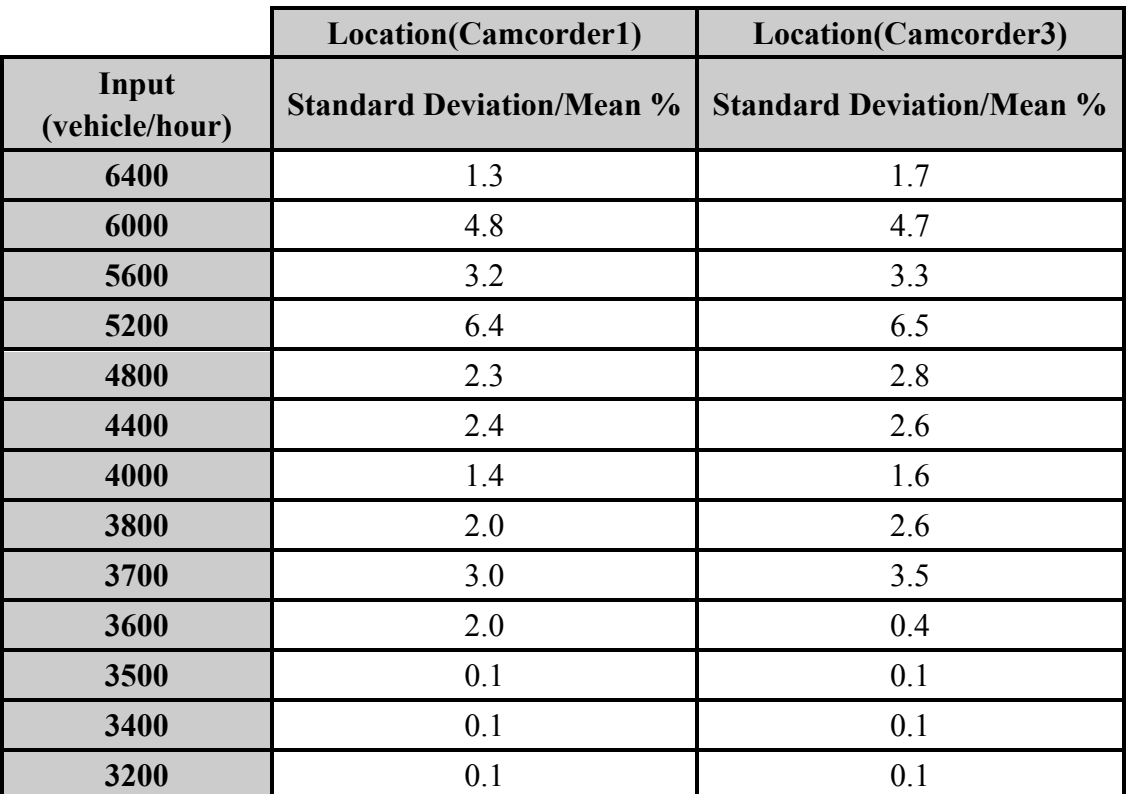

Table(21). Standard Deviation/Mean of Throughputs for Different Input Flows

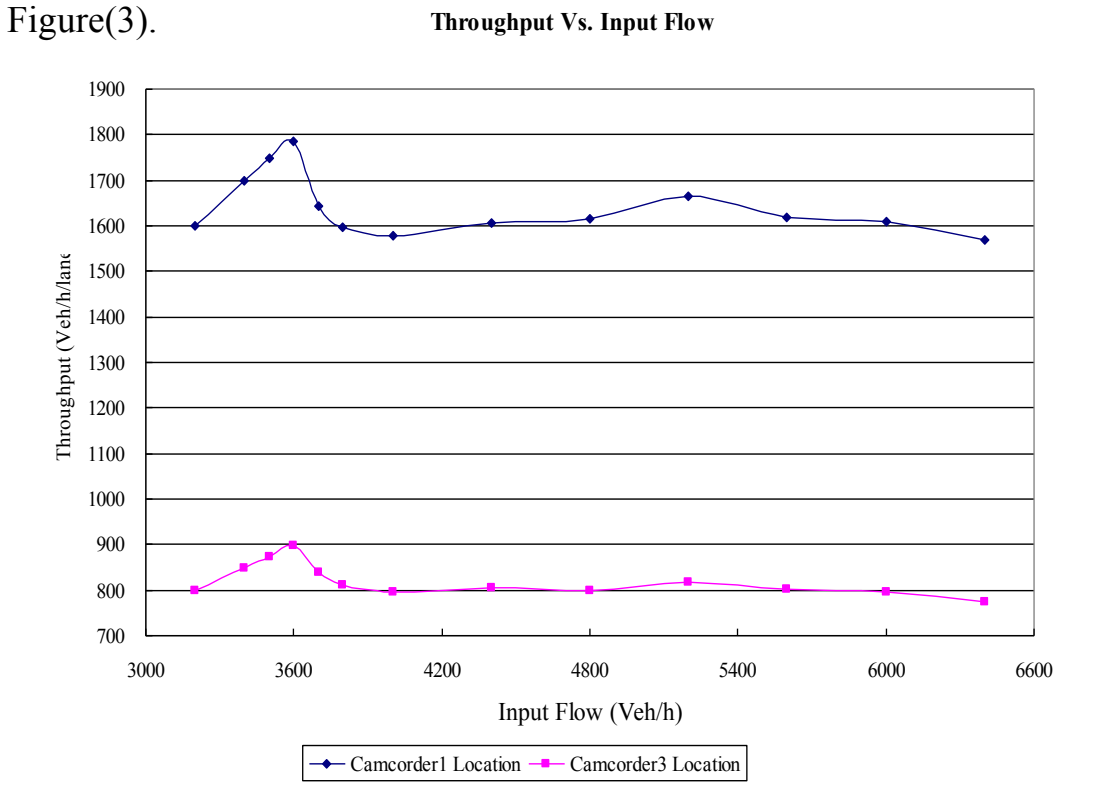

The throughputs in both locations are drawn versus input flow in

Figure(3). Throughput in Both Locations versus Input Flow

## **6. Estimating the Max Throughput for Different Truck Percentages**

We changed the truck percentage and with 3 random seed numbers we calculated the max throughput. The results can be seen in the Table(22) $(27)$ .

|                         | <b>5% Truck Percentage</b>                            |                                                              |  |  |  |  |  |  |  |  |
|-------------------------|-------------------------------------------------------|--------------------------------------------------------------|--|--|--|--|--|--|--|--|
|                         | Location(Camcorder1)                                  | Location(Camcorder3)                                         |  |  |  |  |  |  |  |  |
| Input<br>(vehicle/hour) | Number of<br><b>Throughput</b><br>(Vehicle/hour/lane) | <b>Number of</b><br><b>Throughput</b><br>(Vehicle/hour/lane) |  |  |  |  |  |  |  |  |
| 6000                    | 1623                                                  | 802                                                          |  |  |  |  |  |  |  |  |
| 5600                    | 1734                                                  | 855                                                          |  |  |  |  |  |  |  |  |
| 5200                    | 1754                                                  | 870                                                          |  |  |  |  |  |  |  |  |
| 4800                    | 1726                                                  | 859                                                          |  |  |  |  |  |  |  |  |
| 4400                    | 1731                                                  | 864                                                          |  |  |  |  |  |  |  |  |
| 4000                    | 1631                                                  | 831                                                          |  |  |  |  |  |  |  |  |
| 3800                    | 1852                                                  | 938                                                          |  |  |  |  |  |  |  |  |
| 3700                    | 1790                                                  | 905                                                          |  |  |  |  |  |  |  |  |
| 3600                    | 1800                                                  | 899                                                          |  |  |  |  |  |  |  |  |
| 3400                    | 1700                                                  | 849                                                          |  |  |  |  |  |  |  |  |

Table(22). Throughputs in Camcorder1 & 3 Locations versus Different Input Flows for 5% Truck Percentage

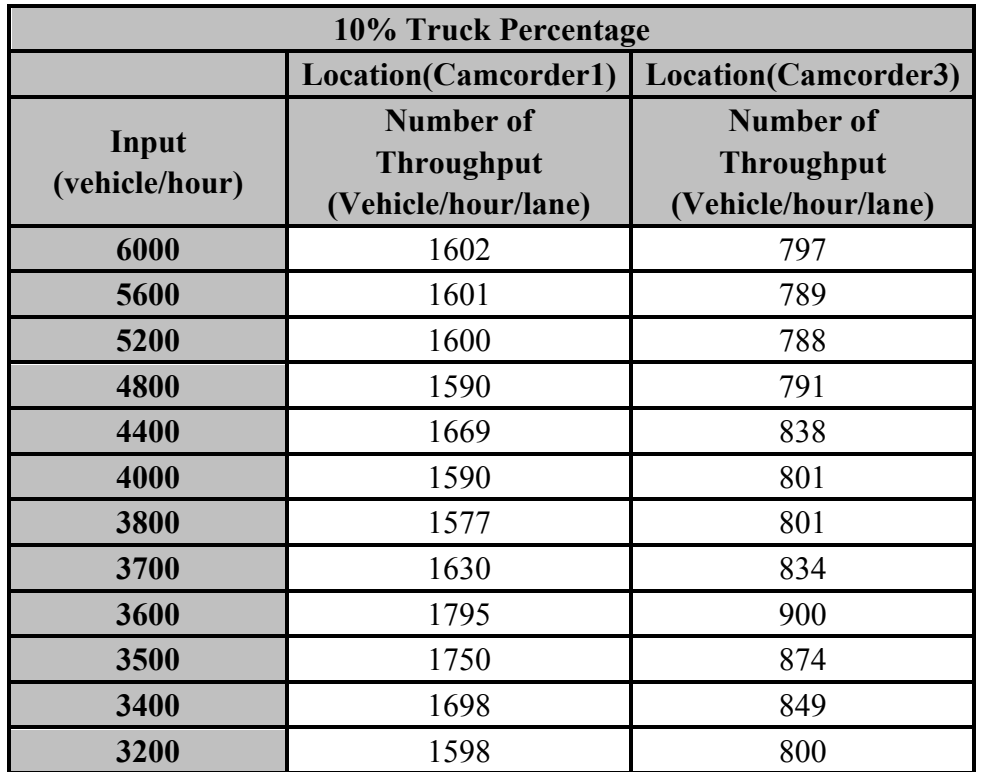

Table(23). Throughputs in Camcorder1 & 3 Locations versus Different Input Flows for 10% Truck Percentage

|                         | 20% Truck Percentage                                  |                                                       |
|-------------------------|-------------------------------------------------------|-------------------------------------------------------|
|                         | Location(Camcorder1)                                  | Location(Camcorder3)                                  |
| Input<br>(vehicle/hour) | Number of<br><b>Throughput</b><br>(Vehicle/hour/lane) | Number of<br><b>Throughput</b><br>(Vehicle/hour/lane) |
| 6000                    | 1496                                                  | 741                                                   |
| 5600                    | 1475                                                  | 729                                                   |
| 5200                    | 1487                                                  | 733                                                   |
| 4800                    | 1509                                                  | 745                                                   |
| 4400                    | 1499                                                  | 745                                                   |
| 4000                    | 1487                                                  | 745                                                   |
| 3800                    | 1480                                                  | 745                                                   |
| 3700                    | 1489                                                  | 750                                                   |
| 3600                    | 1495                                                  | 755                                                   |
| 3500                    | 1501                                                  | 765                                                   |
| 3400                    | 1627                                                  | 819                                                   |
| 3300                    | 1650                                                  | 824                                                   |
| 3200                    | 1599                                                  | 799                                                   |

Table(24). Throughputs in Camcorder1 & 3 Locations versus Different Input Flows for 20% Truck Percentage

| <b>30% Truck Percentage</b> |                                                              |                                                       |
|-----------------------------|--------------------------------------------------------------|-------------------------------------------------------|
|                             | Location(Camcorder1)                                         | Location(Camcorder3)                                  |
| Input<br>(vehicle/hour)     | <b>Number of</b><br><b>Throughput</b><br>(Vehicle/hour/lane) | Number of<br><b>Throughput</b><br>(Vehicle/hour/lane) |
| 4400                        | 1395                                                         | 691                                                   |
| 4000                        | 1389                                                         | 694                                                   |
| 3600                        | 1385                                                         | 698                                                   |
| 3400                        | 1400                                                         | 710                                                   |
| 3300                        | 1413                                                         | 716                                                   |
| 3200                        | 1515                                                         | 776                                                   |
| 3100                        | 1549                                                         | 775                                                   |
| 3000                        | 1498                                                         | 750                                                   |

Table(25). Throughputs in Camcorder1 & 3 Locations versus Different Input Flows for 30% Truck Percentage

| <b>40% Truck Percentage</b> |                                                       |                                                       |
|-----------------------------|-------------------------------------------------------|-------------------------------------------------------|
|                             | Location(Camcorder1)                                  | Location(Camcorder3)                                  |
| Input<br>(vehicle/hour)     | Number of<br><b>Throughput</b><br>(Vehicle/hour/lane) | Number of<br><b>Throughput</b><br>(Vehicle/hour/lane) |
| 3600                        | 1310                                                  | 659                                                   |
| 3200                        | 1316                                                  | 668                                                   |
| 3100                        | 1378                                                  | 706                                                   |
| 3000                        | 1465                                                  | 743                                                   |
| 2900                        | 1448                                                  | 724                                                   |
| 2800                        | 1403                                                  | 699                                                   |

Table(26). Throughputs in Camcorder1 & 3 Locations versus Different Input Flows for 40% Truck Percentage

| 50% Truck Percentage    |                                                              |                                                       |
|-------------------------|--------------------------------------------------------------|-------------------------------------------------------|
|                         | Location(Camcorder1)                                         | Location(Camcorder3)                                  |
| Input<br>(vehicle/hour) | <b>Number of</b><br><b>Throughput</b><br>(Vehicle/hour/lane) | Number of<br><b>Throughput</b><br>(Vehicle/hour/lane) |
| 3600                    | 1259                                                         | 632                                                   |
| 3200                    | 1254                                                         | 637                                                   |
| 3100                    | 1268                                                         | 646                                                   |
| 3000                    | 1251                                                         | 637                                                   |
| 2900                    | 1358                                                         | 692                                                   |
| 2800                    | 1331                                                         | 682                                                   |
| 2750                    | 1374                                                         | 688                                                   |
| 2700                    | 1351                                                         | 674                                                   |
| 2600                    | 1300                                                         | 649                                                   |

Table(27). Throughputs in Camcorder1 & 3 Locations versus Different Input Flows for 50% Truck Percentage

The graph of the throughputs in camcorder1 location is shown in Figure (4) and the graph for camcorder3 location is shown in Figure (5).

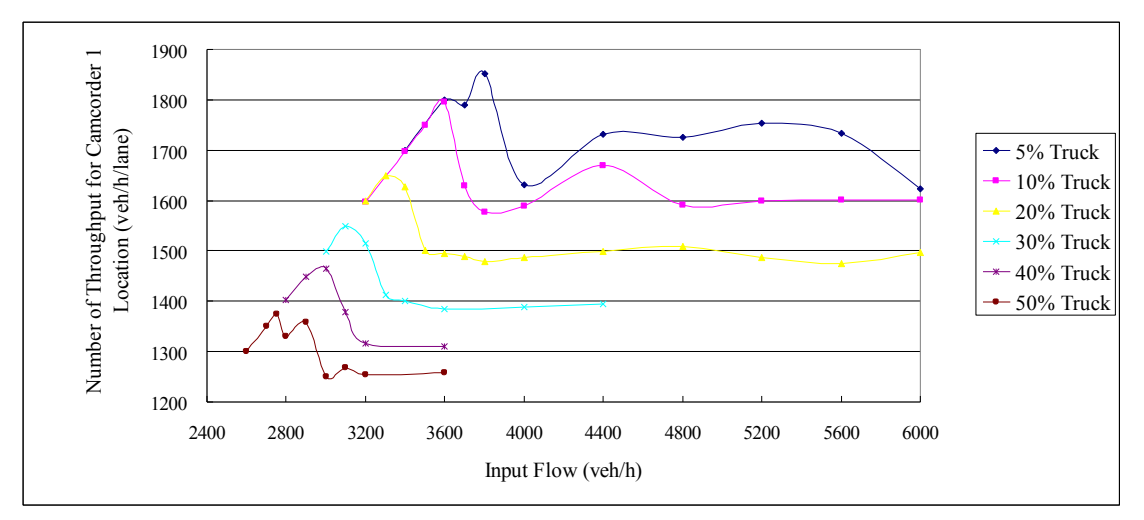

Figure(4). Throughput in Camcorder1 Location versus Input Flow for Different Truck Percentages

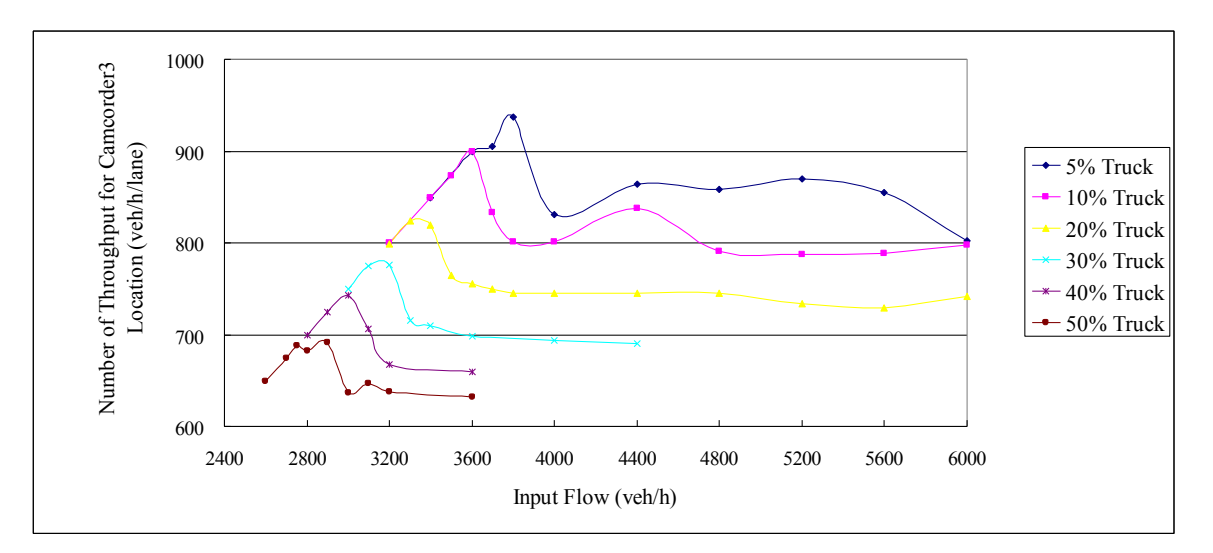

Figure(5). Throughput in Camcorder3 Location versus Input Flow for Different Truck Percentages

Max throughput in Camcorder 3 Location for different truck percentages are shown in Table(28) and the graph is shown in Figure(6).

| Percentage of<br><b>Trucks</b> | Max Number of<br>Throughput in<br>Camcorder 3 location<br>(Vehicle/hour/lane) |
|--------------------------------|-------------------------------------------------------------------------------|
| 5% Truck                       | 938                                                                           |
| 10% Truck                      | 900                                                                           |
| 20% Truck                      | 824                                                                           |
| 30% Truck                      | 776                                                                           |
| 40% Truck                      | 743                                                                           |
| 50% Truck                      | 692                                                                           |

Table (28). Max Throughput in Camcorder3 Location for Different Truck Percentages

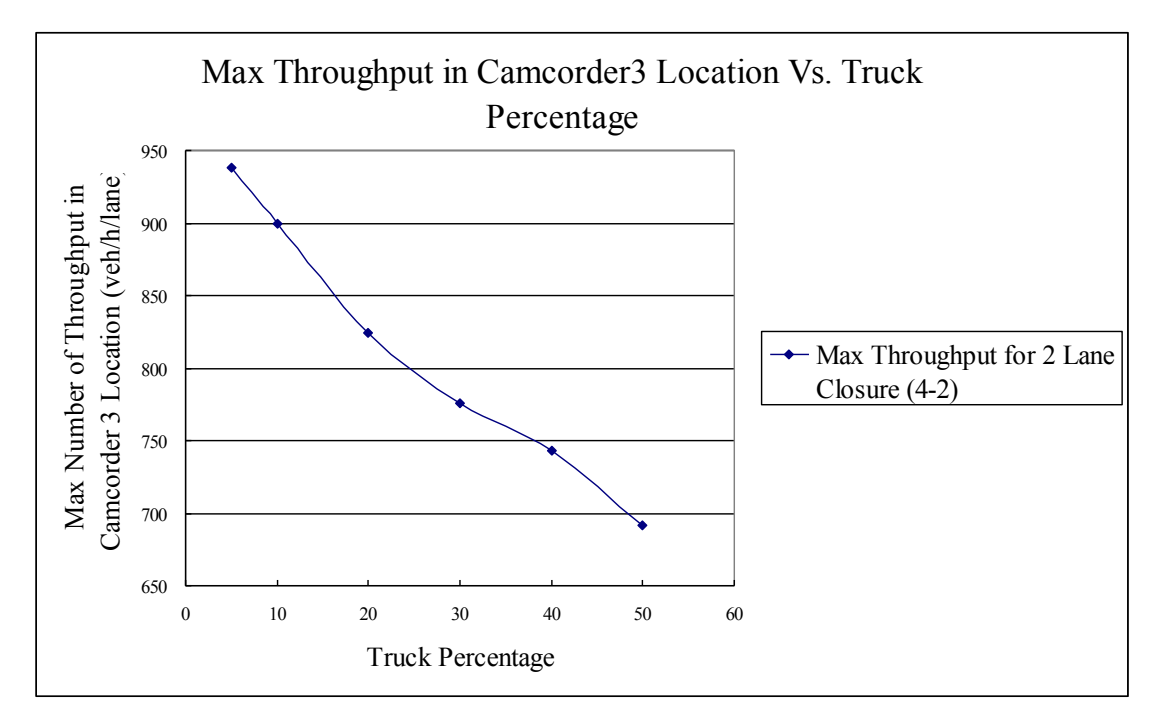

Figure(6). Max Throughput in Camcorder3 Location for Different Truck Percentages (for 2 Lane Closure)

## **7. Estimating the Max Throughput for Different Truck Percentages for 1 Lane Closure (4-3 lane)**

We changed the geometry of work zone to have only one lane closure and changed the truck percentage and with 3 random seed numbers we calculated the max throughput. The results can be seen in the Table(29) $(34)$ .

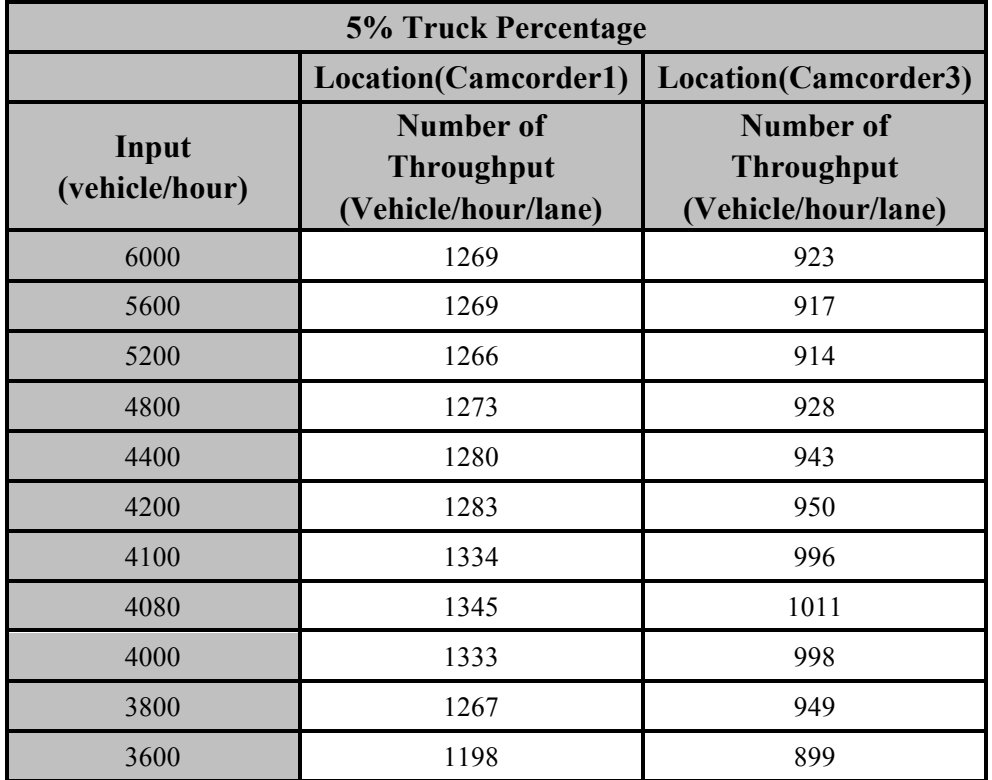

Table(29). Throughputs in Camcorder1 & 3 Locations versus Different Input Flows for 5% Truck Percentage

| 10% Truck Percentage    |                                                       |                                                       |
|-------------------------|-------------------------------------------------------|-------------------------------------------------------|
|                         | Location(Camcorder1)                                  | Location(Camcorder3)                                  |
| Input<br>(vehicle/hour) | Number of<br><b>Throughput</b><br>(Vehicle/hour/lane) | Number of<br><b>Throughput</b><br>(Vehicle/hour/lane) |
| 6000                    | 1242                                                  | 897                                                   |
| 5600                    | 1243                                                  | 903                                                   |
| 5200                    | 1246                                                  | 905                                                   |
| 4800                    | 1242                                                  | 906                                                   |
| 4400                    | 1246                                                  | 916                                                   |
| 4200                    | 1249                                                  | 924                                                   |
| 4100                    | 1255                                                  | 929                                                   |
| 4000                    | 1333                                                  | 999                                                   |
| 3800                    | 1267                                                  | 949                                                   |
| 3600                    | 1200                                                  | 898                                                   |
| 3200                    | 1066                                                  | 800                                                   |

Table(30). Throughputs in Camcorder1 & 3 Locations versus Different Input Flows for 10% Truck Percentage

| 20% Truck Percentage    |                                                       |                                                       |
|-------------------------|-------------------------------------------------------|-------------------------------------------------------|
|                         | Location(Camcorder1)                                  | Location(Camcorder3)                                  |
| Input<br>(vehicle/hour) | Number of<br><b>Throughput</b><br>(Vehicle/hour/lane) | Number of<br><b>Throughput</b><br>(Vehicle/hour/lane) |
| 6000                    | 1206                                                  | 882                                                   |
| 5600                    | 1220                                                  | 895                                                   |
| 5200                    | 1205                                                  | 879                                                   |
| 4800                    | 1216                                                  | 891                                                   |
| 4400                    | 1209                                                  | 886                                                   |
| 4000                    | 1223                                                  | 907                                                   |
| 3900                    | 1252                                                  | 944                                                   |
| 3800                    | 1264                                                  | 950                                                   |
| 3700                    | 1231                                                  | 924                                                   |
| 3600                    | 1199                                                  | 899                                                   |
| 3200                    | 1067                                                  | 800                                                   |

Table(31). Throughputs in Camcorder1 & 3 Locations versus Different Input Flows for 20% Truck Percentage

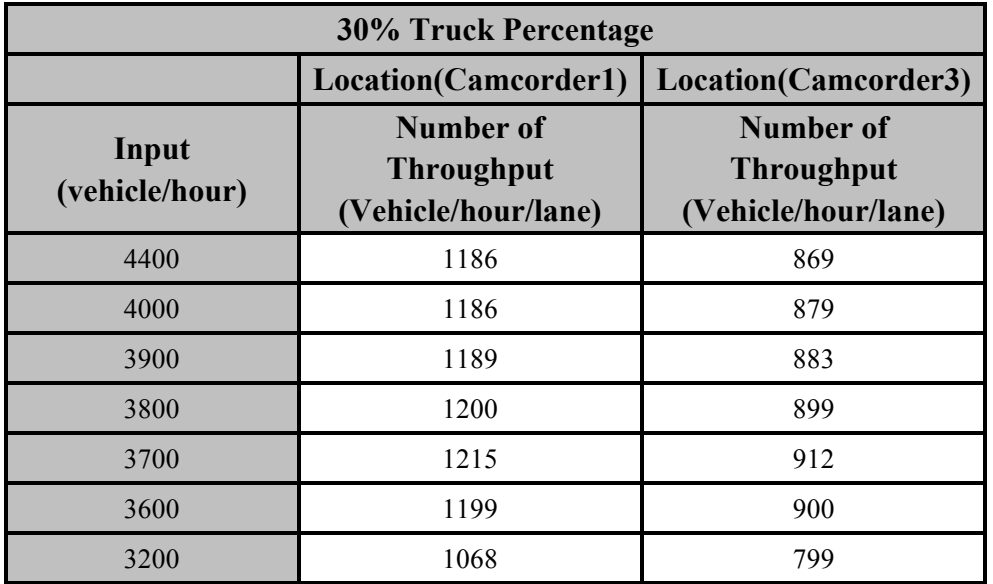

Table(32). Throughputs in Camcorder1 & 3 Locations versus Different Input Flows for 30% Truck Percentage

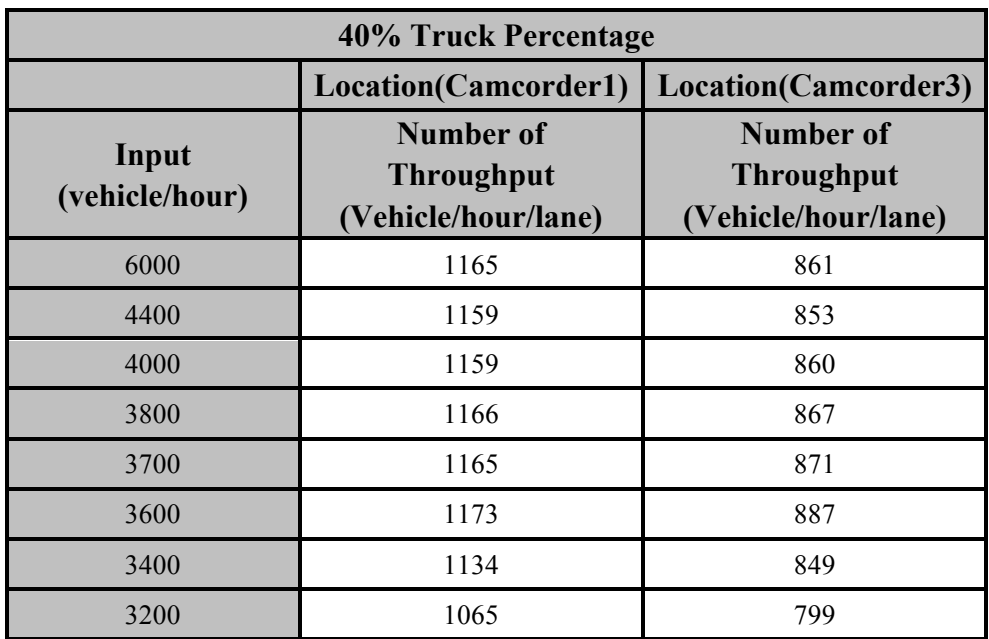

Table(33). Throughputs in Camcorder1 & 3 Locations versus Different Input Flows for 40% Truck Percentage

| 50% Truck Percentage    |                                                       |                                                       |
|-------------------------|-------------------------------------------------------|-------------------------------------------------------|
|                         | Location(Camcorder1)<br>Location(Camcorder3)          |                                                       |
| Input<br>(vehicle/hour) | Number of<br><b>Throughput</b><br>(Vehicle/hour/lane) | Number of<br><b>Throughput</b><br>(Vehicle/hour/lane) |
| 4400                    | 1138                                                  | 843                                                   |
| 4000                    | 1148                                                  | 852                                                   |
| 3700                    | 1146                                                  | 856                                                   |
| 3600                    | 1142                                                  | 857                                                   |
| 3500                    | 1160                                                  | 874                                                   |
| 3400                    | 1131                                                  | 849                                                   |
| 3200                    | 1064                                                  | 800                                                   |

Table(34). Throughputs in Camcorder1 & 3 Locations versus Different Input Flows for 50% Truck Percentage

The graph of the throughputs in camcorder1 location is shown in Figure (7) and the graph for camcorder3 location is shown in Figure (8).

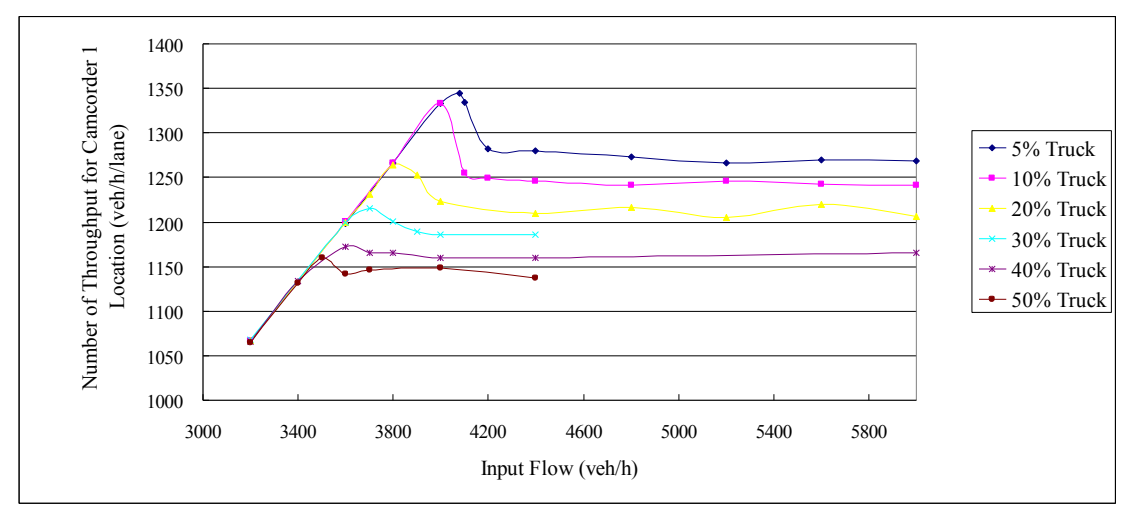

Figure(7). Throughput in Camcorder1 Location versus Input Flow for Different Truck Percentages (for 1 Lane Closure)

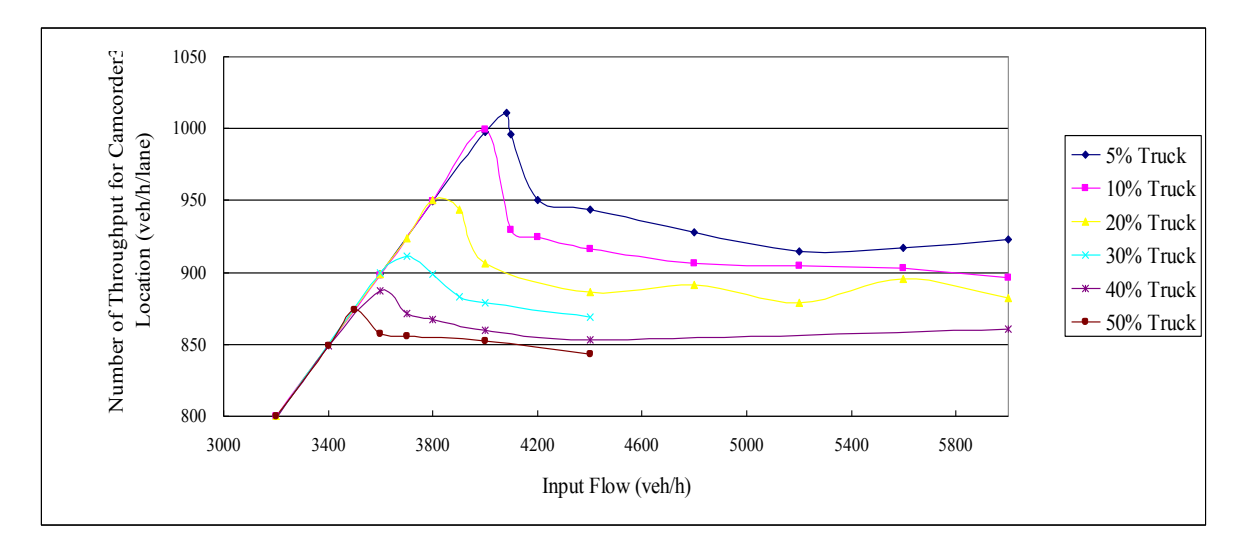

Figure(8). Throughput in Camcorder3 Location versus Input Flow for Different Truck Percentages (for 1 Lane Closure)

Max throughput in Camcorder 3 Location for different truck percentages are shown in Table(35) and the graph is shown in Figure(9).

| Percentage of<br><b>Trucks</b> | Max Number of<br>Throughput in<br>Camcorder 3 location<br>(Vehicle/hour/lane) |
|--------------------------------|-------------------------------------------------------------------------------|
| 5% Truck                       | 1011                                                                          |
| $10\%$ Truck                   | 999                                                                           |
| $20\%$ Truck                   | 950                                                                           |
| 30% Truck                      | 912                                                                           |
| 40% Truck                      | 887                                                                           |
| 50% Truck                      | 874                                                                           |

Table(35). Max Throughput in Camcorder3 Location for Different Truck Percentages (for 1Lane Closure)

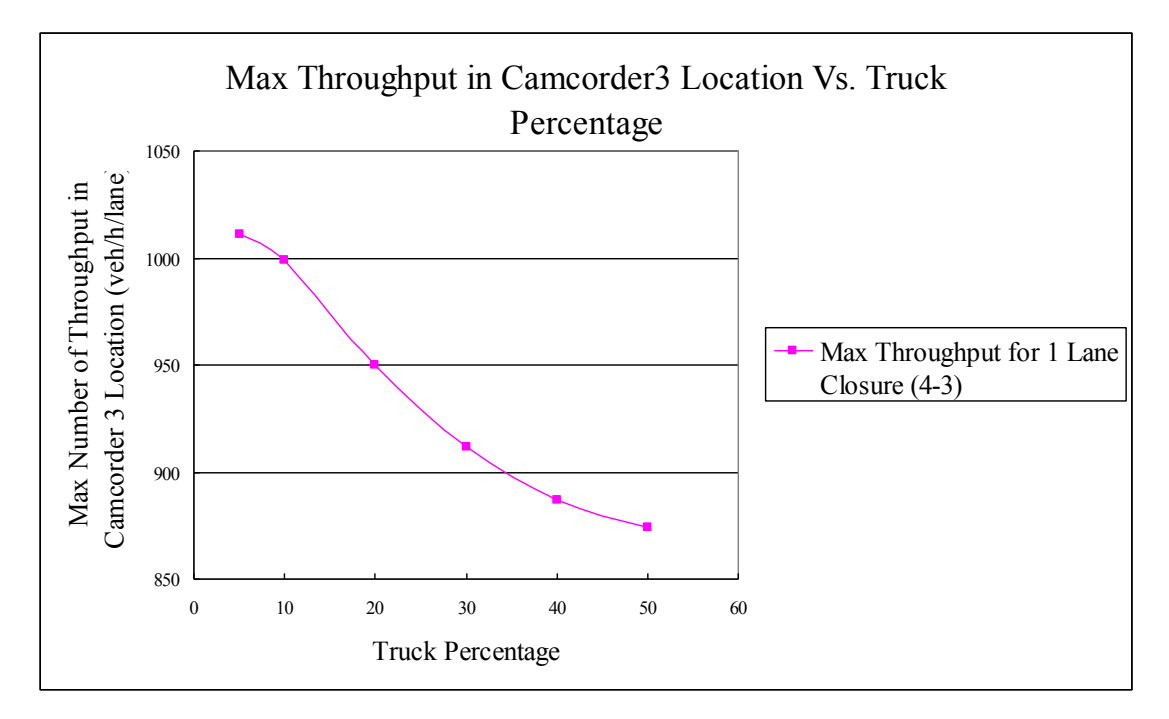

Figure(9). Max Throughput in Camcorder3 Location for Different Truck Percentages (for 1 Lane Closure)

The comparison of max throughput in camcorder3 location for 1- lane closure and 2- lane closure for different truck percentages can be seen in Table(36) and Figure(10).

| Percentage of Trucks | Max Number of Throughput in<br>Camcorder 3 location<br>(Vehicle/hour/lane) |                        |
|----------------------|----------------------------------------------------------------------------|------------------------|
|                      | 2 lane closure $(4-2)$                                                     | 1 lane closure $(4-3)$ |
| 5% Truck             | 938                                                                        | 1011                   |
| 10% Truck            | 900                                                                        | 999                    |
| 20% Truck            | 824                                                                        | 950                    |
| 30% Truck            | 776                                                                        | 912                    |
| 40% Truck            | 743                                                                        | 887                    |
| 50% Truck            | 692                                                                        | 874                    |

Table(36). Comparison of Max Throughput in Camcorder3 Location for Different Truck Percentages for 1Lane & 2Lane Closure

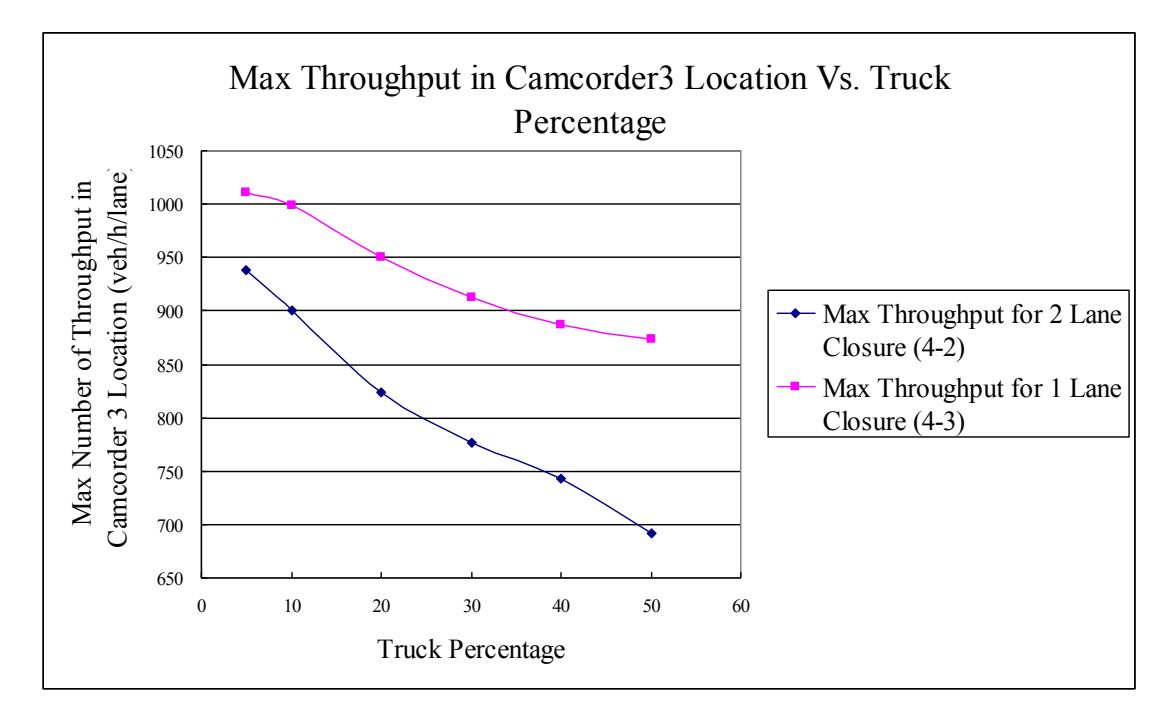

Figure(10). Comparison of Max Throughput in Camcorder3 Location for Different Truck Percentages for 1 Lane & 2 Lane Closure

#### **8. Conclusion**

It can be seen in the results that max throughput in both locations takes place with the same input flow and also the max throughput happens exactly before queue starts. As it was obvious, by increasing the truck percentage the max throughput decreases.

In addition, the max throughput in camcorder3 location is higher when only one lane is closed in comparison with 2 lane closure throughput.

Decreasing in camcorder1 location throughput for 1 lane closure in comparison with 2 lane closure is because of limitation in camcorder3 location throughput (for example for 5% truck percentage the max throughput in camcorder3 location is 1011 veh/h/lane and there are 4lanes so the total numbers of throughput is 4044. These vehicles should pass through 3 lanes ,therefore the max throughput in camcorder1 location is 1345).

#### **References**

- R.F. Benekohal, A.Z. Kaja-Mohideen and M.V. Chitturi (2004) "Methodology for Estimating Operating Speed and Capacity in Work Zones", *Transportation Research Record* 1883, pp. 103-111.
- n T. Schnell, J.S. Mohror and F. Aktan "Evaluation of traffic Flow Analysis Tools Applied to Work Zones Based on Flow Data Collected in the Field", *Transportation Research Record 1811*, pp.57-66.
- T.H. Maze, S.D. Schrock and A. Kamyab (2000) "Capacity of Freeway Work Zone Lane Closures ", *Mid-Continent Transportation Symposium 2000 Proceedings*, pp.178-183
- Sarasua, Davis, Chowdhury and Ogle (2006) "Development of a Methodology to Estimate the Interstate Highway Capacity for Short-Term Work Zone Lane Closures ", *TRB 2006 Annual Meeting*
- n A. Al-Kaisy and F. Hall (2003) " Guidelines for Estimating Capacity at Freeway Reconstruction Zones", Journal of Transportation Engineering © ASCE , pp.572-577
- T. Kim, D.J. Lovell and J. Paracha (2001) " A New Methodology to Estimates Capacity for Freeway Work Zones", Transportation Research Board Annual Meeting 2001